# PostgreSQL Row Level Security (RLS) Infosheet

Row Level Security (RLS) was introduced in PostgreSQL v9.5 (2015), finally giving the database a much more flexible and granular security model suitable for supporting any number of users. With RLS, row access is determined by policies containing SQL expression, these policies run against each database row and define if it can be seen and/or written.

### Permissive policies - only one policy must pass

Permissive RLS policies are effectively combined with boolean OR, meaning only one needs to pass for a row to be operated on. If there is no policy covering a table/operation then no rows can be operated on. (Restrictive policies do the same, but all must pass for a row to be operated on.)

# Enabling RLS on a table

Once RLS is enabled on a table, only superusers and the table owner may operate on rows within that table until a policy grants access.

ALTER TABLE albums ENABLE ROW LEVEL SECURITY;

# One role, millions of users

With RLS, one additional database role (e.g. our unprivileged "graphql role") can represent any number of users. We still need to grant this role the ability to interact with the table:

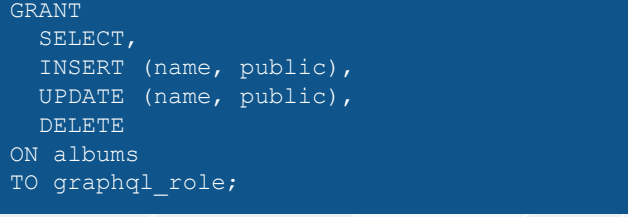

(Note this role still cannot view or write rows until policies are in place.)

You can use "transaction variables" (local settings, cleared when the transaction exits) to indicate the current user. It's advisable to use a helper function ("viewer\_id()") to avoid repetition:

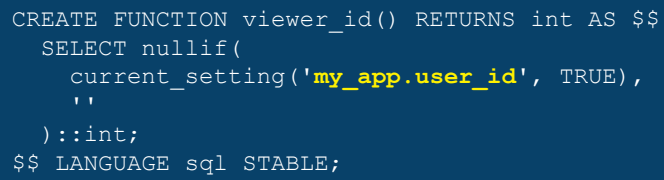

*If there's a risk of someone gaining access to your DB, it's advisable to use a session identifier rather than the user ID to identify the user, this prevents the attacker from impersonating another user.*

# Creating a policy: syntax

**The less commonly used parts are in green text.** 

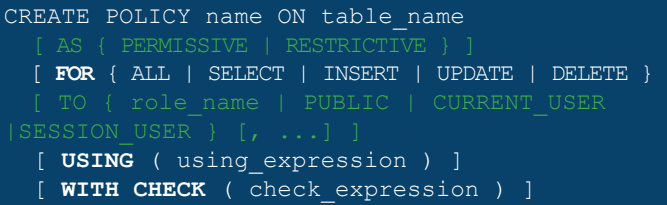

AS determines how policies combine; all RESTRICTIVE policies and at least one PERMISSIVE policy must pass for a row to be accessed; PERMISSIVE is assumed by default.

FOR specifies which operations the policy applies to.

TO specifies the database roles this policy applies to; by default it applies to PUBLIC (all roles).

USING acts as a hidden "WHERE" clause determining which rows can be "seen" by the operation; it applies to SELECT, UPDATE and DELETE.

WITH CHECK is similar to USING, but it is performed on the new/updated row before it is written to the database; it applies to INSERT and UPDATE. If WITH CHECK is omitted, the USING clause will be used in its place.

PostGraphile instantly builds a best-practices GraphQL API from your PostgreSQL database. By converting each GraphQL query tree into a single SQL statement, PostGraphile solves server-side underand over-fetching and eliminates the N+1 problem, leading to an incredibly high-performance GraphQL API.

PostGraphile is open source on GitHub, try it out today.

# PostgreSQL Row Level Security (RLS) Infosheet Continued...

BEGIN;

Trying it out

COMMIT;

Notes...

SET LOCAL role TO graphql role; SET LOCAL **my app.user id** TO '3';

variables, and then perform your operations.

You can see the effects of RLS in a simple transaction. Become the unprivileged role ("graphql\_role"), set your transaction

SELECT viewer id(); SELECT \* FROM photos;

## **USING** and **WITH CHECK** expressions

These SQL expressions run against each row to determine access, they may contain subqueries and function calls.

```
CREATE policy select public ON albums
FOR SELECT USING ( public IS TRUE );
```

```
CREATE policy select own ON albums
FOR SELECT USING ( \overline{\text{owner}}\textbf{id} = \textbf{viewer}id() );
```

```
CREATE POLICY select_where_album_visible 
   ON photos FOR SELECT USING(
```
#### **EXISTS(**

 **SELECT 1 FROM albums**

```
 WHERE albums.id = photos.album_id
```

```
 )
 );
```
### Beware stack exhaustion!

Subqueries in RLS policies respect the RLS policies of the tables they reference. Cyclic dependencies risk infinite recursion. To solve, use a function marked as SECURITY DEFINER to bypass RLS. (This technique can also be used to improve RLS policy performance.)

```
CREATE FUNCTION viewer member album ids ()
RETURNS SETOF int AS $$
   SELECT album_id
  FROM album members
  WHERE user\overline{\phantom{a}} id = viewer_id();
$$ LANGUAGE sql STABLE
SECURITY DEFINER; -- Bypass RLS
CREATE POLICY select members ON albums
   FOR SELECT
   USING ( 
     id IN ( SELECT viewer_member_album_ids() )
```

```
);
```
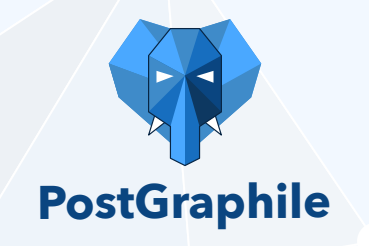

PostGraphile instantly builds a best-practices GraphQL API from your PostgreSQL database. By converting each GraphQL query tree into a single SQL statement, PostGraphile solves server-side underand over-fetching and eliminates the N+1 problem, leading to an incredibly high-performance GraphQL API.

PostGraphile is open source on GitHub, try it out today.